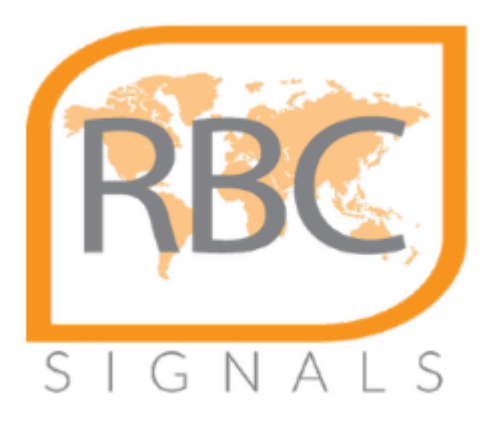

#### **Frame Processing Framework tools for low level CCSDS processing, and projects for cooperative real-time global EO data collection**

#### *Presented at CSPP/IMAPP Users Group Meeting by Alexander Shumilin RBC Signals*

*27-29 June 2017, Madison, WI*

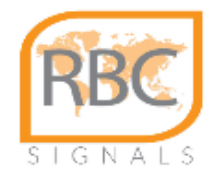

#### **Motivation**

- Need for a flexible tool to solve different processing and investigation tasks for different satellite streams.
- Powerful enough to get the task solved
- Extendable. Add new features and function as new challenges arrive clean modular source structure
- KISS. Keep it simple not compromising above requirements
- Portable and easy to deploy,
- One of the widely used cases:DB streams from AQUA/TERRA/NPP/Metop
- Existing options: RT-STPS (385 \*.java files), Metopizer, etc

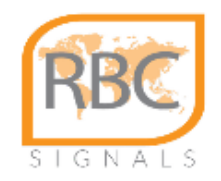

#### **(In the beginning was the Word...)**

*Core parts of the FPF were born in CIMSS/SSEC in late 2015. Thanks to Liam Gumley for kind support and fruitful discussions* 

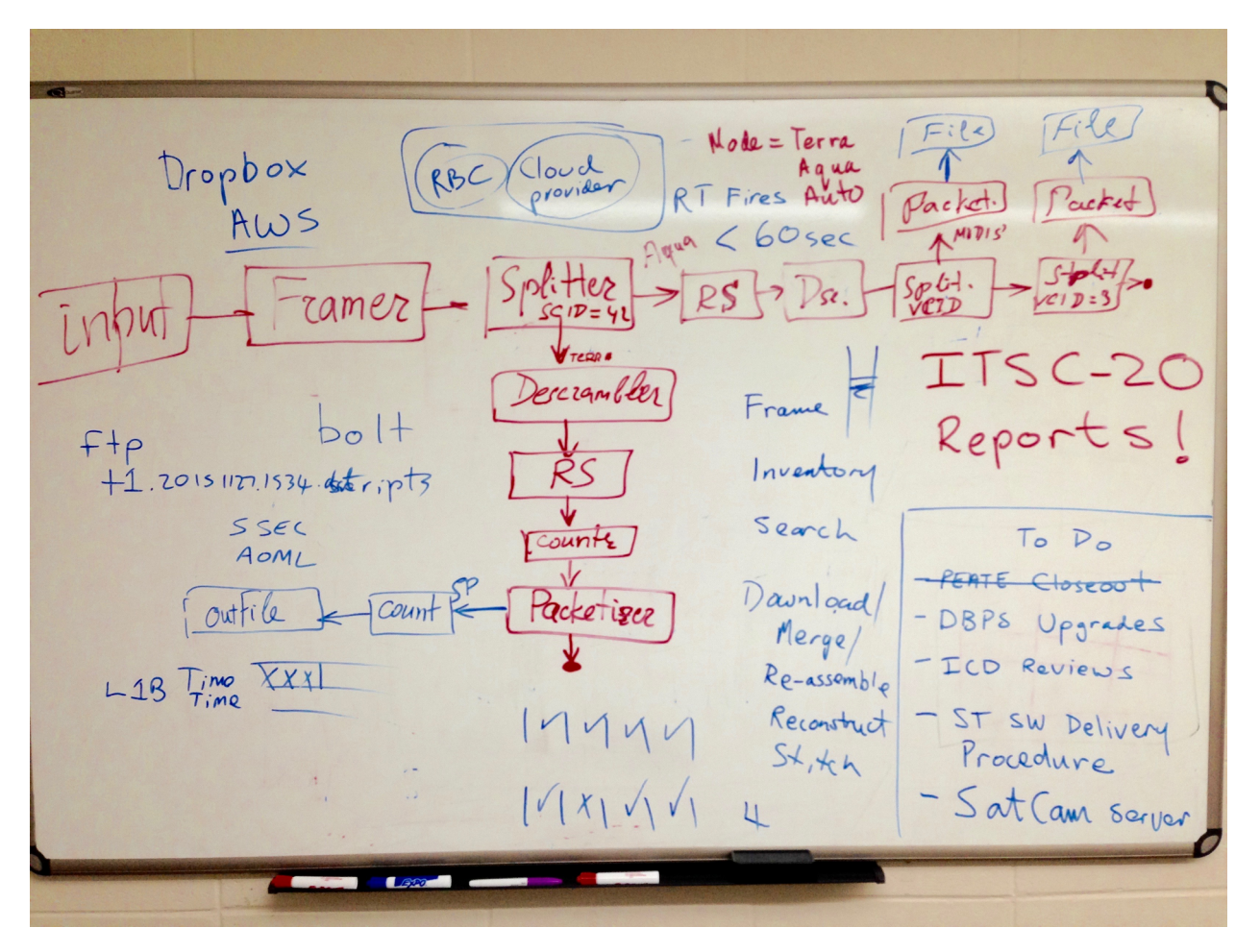

author gratefully acknowledges support of

- \* CIMSS/SSEC UW-Madison
- \* RBC Signals
- \* RDC ScanEx

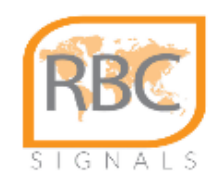

### **Frame Processing Framework (FPF)**

class CFrame

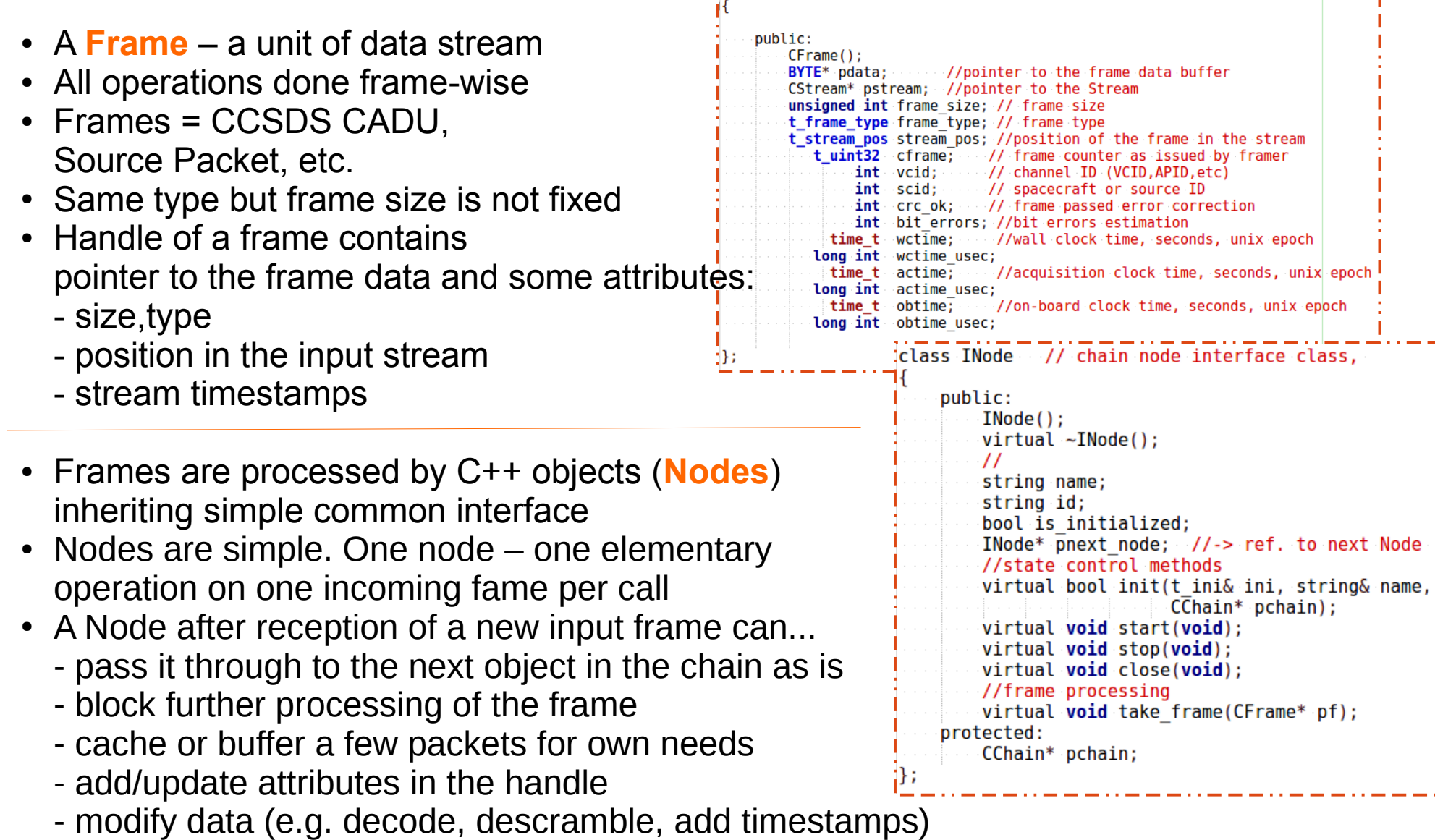

- output frame content or any extracted information to files/socket
- create a new kind of frames and initiate another chain of processing objects

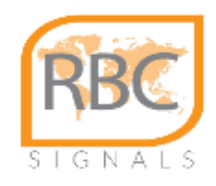

#### **Frames,Nodes and other beasts**

- Common interface lets build a chain of objects/nodes
- No single supervisor/governor. Chains of nodes are "self-assembled" and "self-managed"

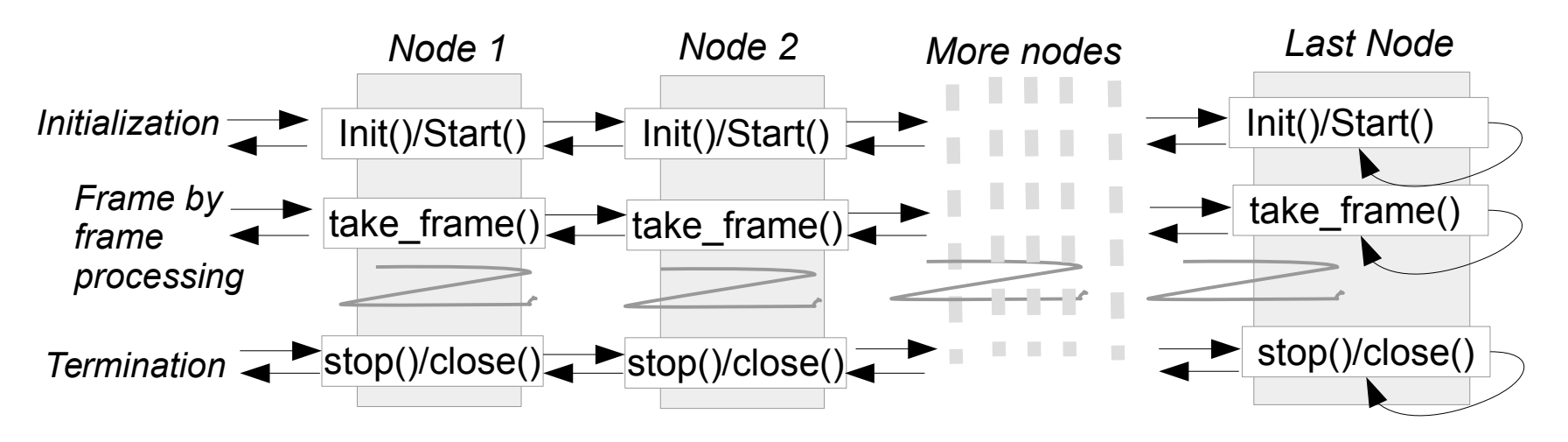

• Helper objects:

- **Framers** – bake frames at the beginning of the chain, have no input frames, only output. Usually Framer is created first and then it initiate chain self-assembling - **Input Objects** – provide raw bit (pre-framed) stream as input to framers ( input from files, socket, http)

- **Node factory** helps to instantiate node objects at run-time using class names and blocks of configuration parameters
- Main.cpp the only executable which reads configuration, setup environment and initiate node chain assembling and execution.

## **Chain configuration sample ("Hello World")**

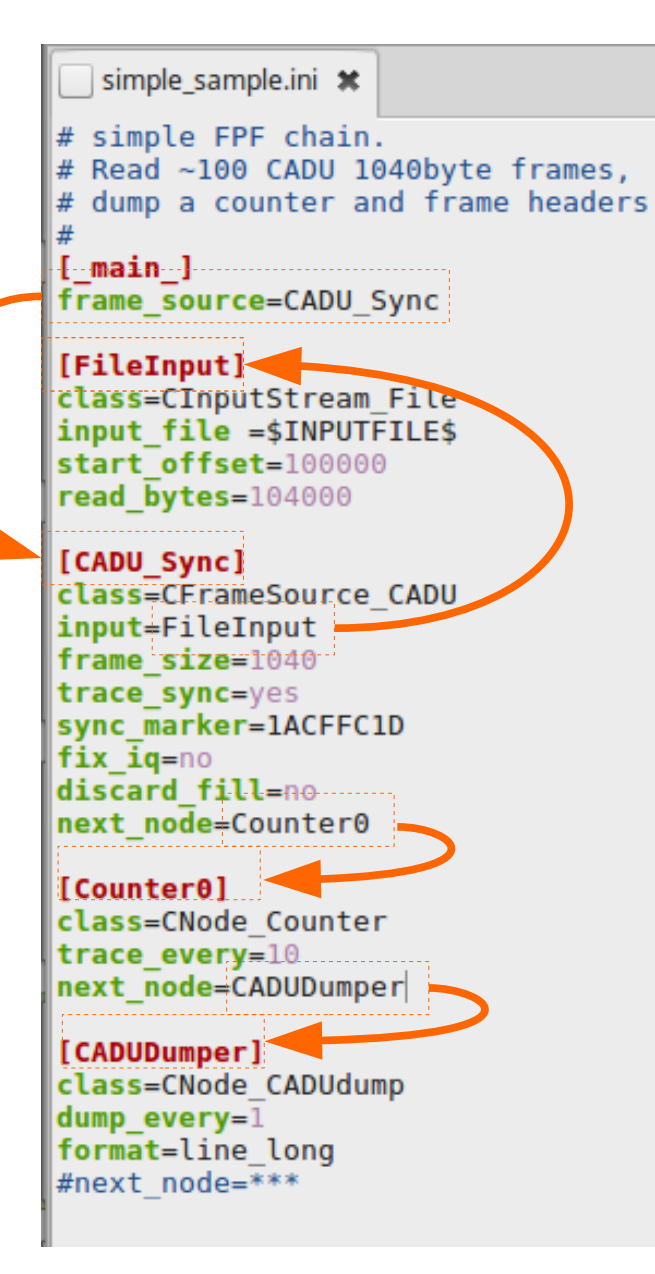

- Plain text INI-style chain configuration files
- $\cdot$  One object one INI section
- Common values (part or "The Rules"): - section name – is ID of the object
	- *class=* C++ object class name
	- *next\_node=* ref. to ID of the next object in chain
- All other parameters are custom and interpreted by the object
- Parameter values may be substituted at runtime by values from
	- environment variables
	- command line arguments

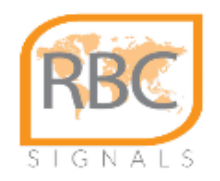

### **Real world processing sample. 1**

Sample processing case: **TERRA** MODIS PDS extraction from raw CCSDS CADU stream.

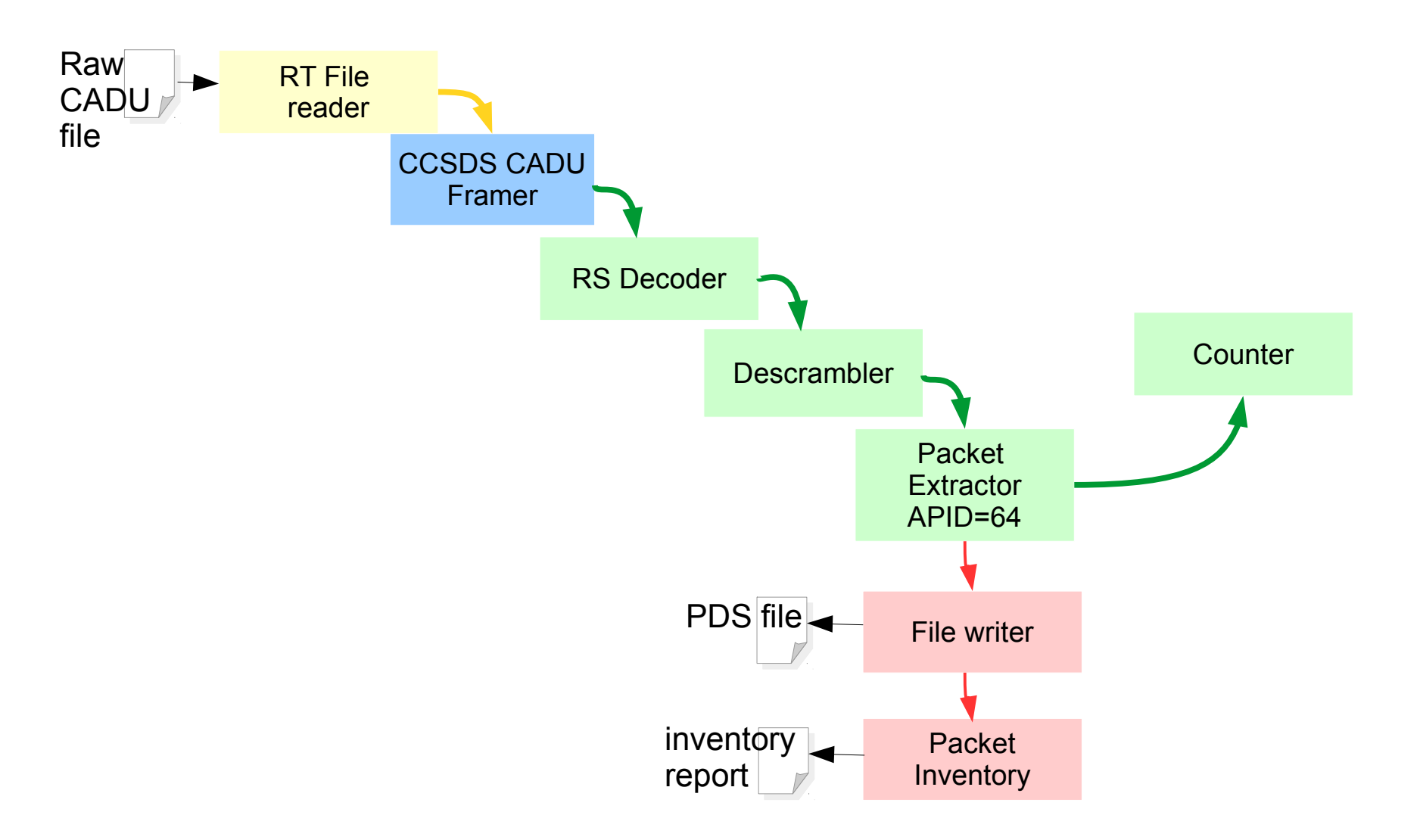

 *CSPP/IMAPP Users Group Meeting, 27-29 June 2017, Madison, WI* 7

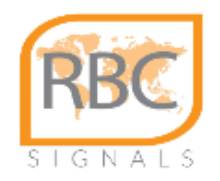

### **Real world processing sample. 2**

Sample processing case: **AQUA** MODIS PDS/GBAD extraction from raw CCSDS CADU stream.

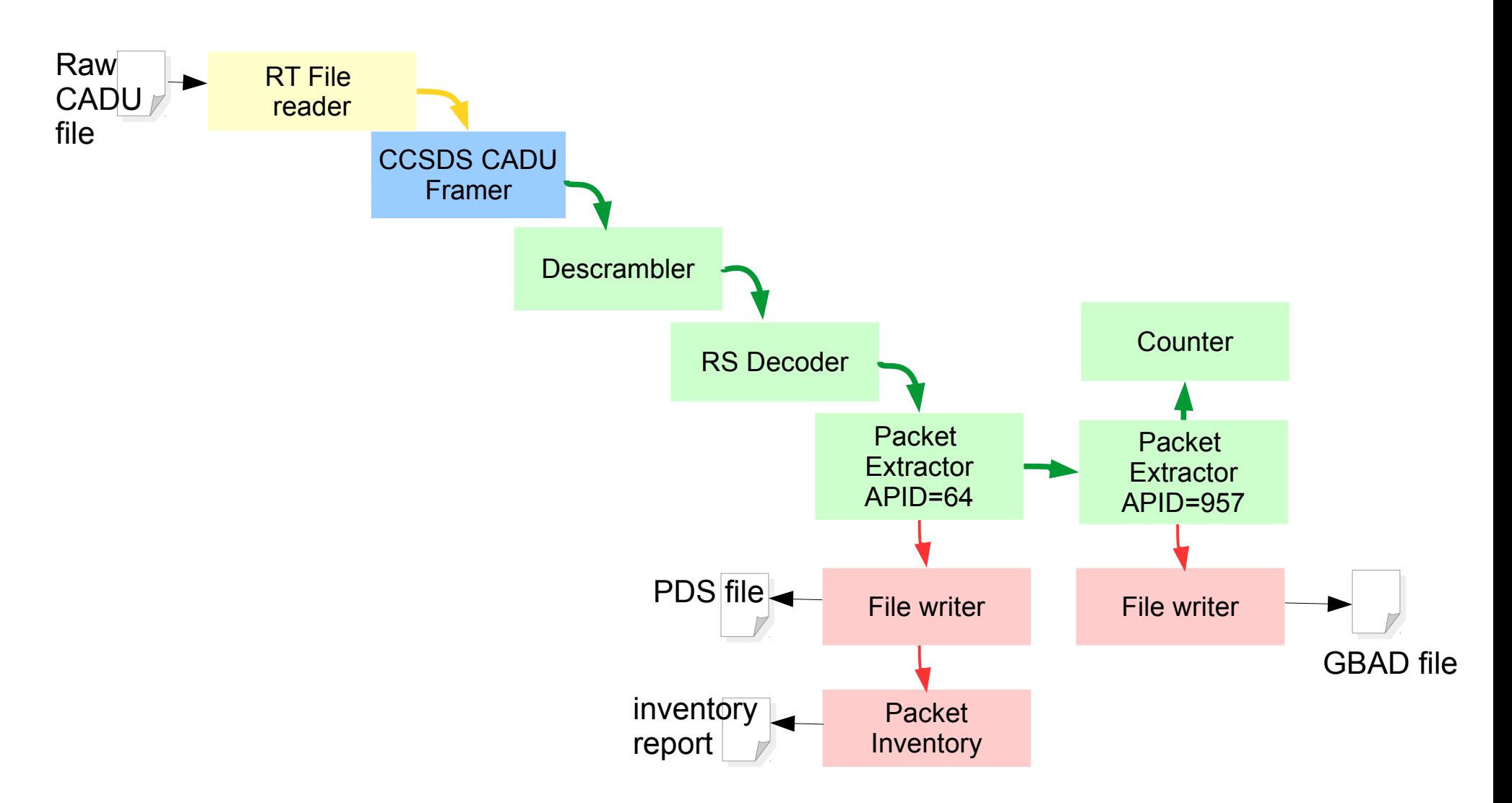

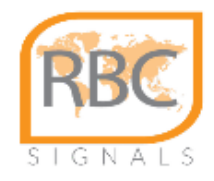

### **Distribution (where to take it)**

- FPF is maintained as Free Open Source project.
- License: MIT Style (no restrictions)
- Source and binary distributions are hosted at GitHub *<https://github.com/alxndrsh/fpf>*
- $\cdot$  Source code is  $C++11$ .
- Compile environments:
	- GCC/make on Linux
	- GCC/Linux + mingw cross-compile on Linux for Windows
	- GCC/Mingw on Windows for Windows
- No build dependencies for the framework core functions and basic objects
- Optional dependencies for some objects and optional features:
	- cURL (optional, required )
	- TCP socket API

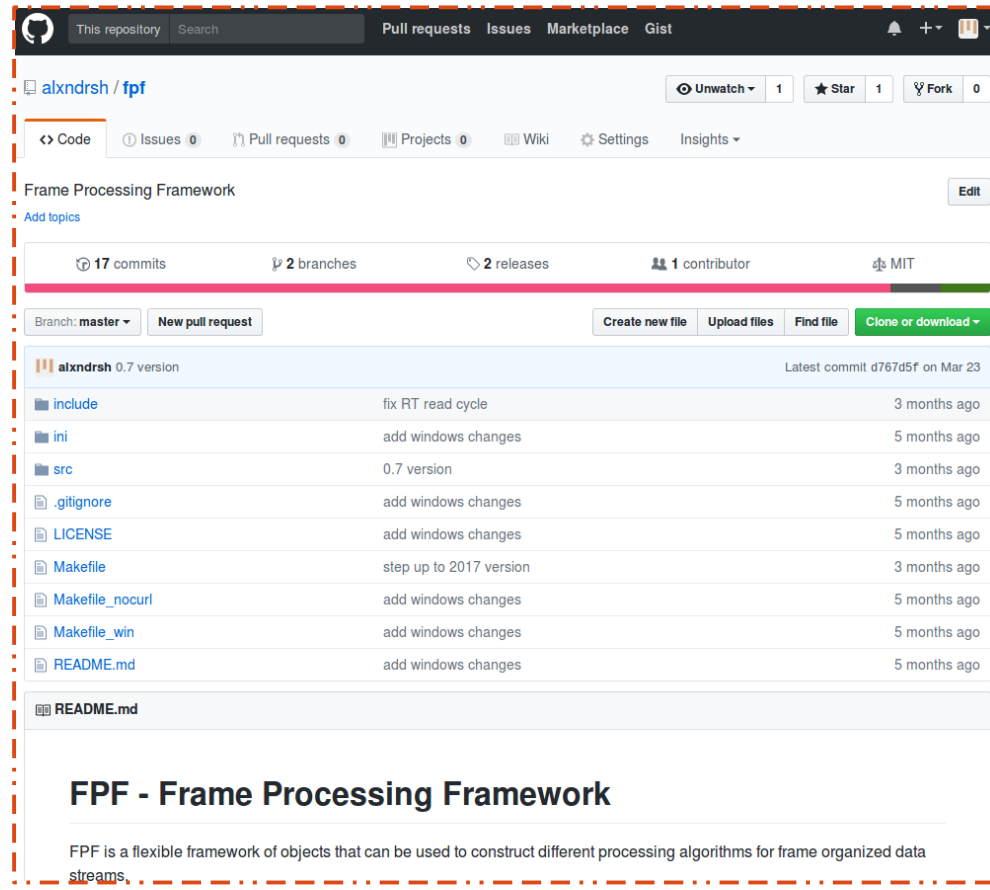

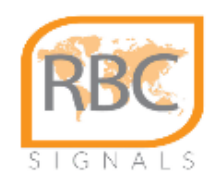

### **Deployment (how to get it running)**

- Prebuilt binaries are provided for
- 1) Linux 64 bit
- 2) Windows 64/32 bit

• Unpack it in any folder.

• Read the manual ("Fast start")

• Download the archived package

<https://github.com/alxndrsh/fpf/releases>

- - Read the manual
	- Grab the source *git clone <https://github.com/alxndrsh/fpf.git>*
	- Make *make*

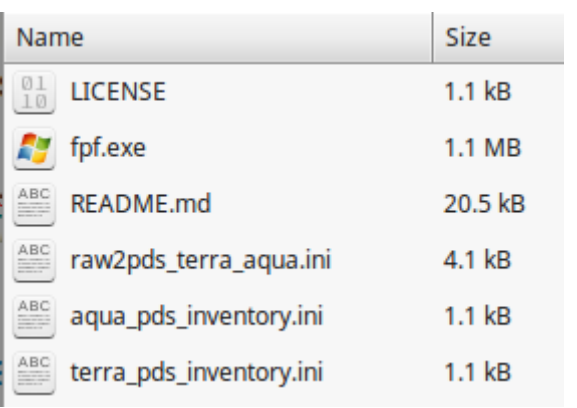

- Decide what do you need it for, if you need it at all
- Provide input data, select suitable INI file sample, modify or write your own
- $\cdot$  Run the FPF engine as (e.g.) *fpf.exe -i c:\fpf\inifiles\terra.ini TERRA\_RAW\_FILE.dat*
- $\cdot$  Frrors? Read the manual
- Errors? Contact author ( [alex@rbcsignals.com](mailto:alex@rbcsignals.com) )
- Do you really need it?

# **Applications ( let us do something useful)**

As soon as we have a tool working with frame stream at a ground station. Let us do...

- Read input stream in real-time (using socket stream or reading hot files right in process of cooking)
- process from CADU frames to sensor packets and export L0
- While passing packets conduct quality/content/continuity analysis and generate a metadata report about small data chunks.
- As soon as we have inventory information about what a station is now receiving, let us **pass this information to a common metadata inventory**. This gives possibility to collect global information what station are collecting now and what they have got in the past.

#### **CSAIS = Common Satellite Acquisitions Inventory Service**

- Collects only metadata ( ~10-50kB/pass)
- **Stream type agnostic (generic metadata timestamp, content, location, completeness, quality indicators) , may be extended to different sensor streams**
- **Extreme Real Time ( a few seconds latency )**
- **Ingest inventories from manuy stations. Global coverage**

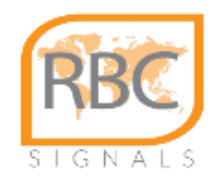

#### **How to connect a station to CSAIS**

- In the provided INI sample for processing AQUA/TERRA MODIS (starting either from raw CADU or from PDS level) there is an Inventory node, which be default writes an inventry report into local file.
- Report may be posted to CSAIS once after completion or in Real Time after inventory of short stream slices ( 1-2 sec)
- Provide information about your station (do distinguish metadata coming from different stations) ( replace XXX placeholders in *report\_header=*…. )
- Uncomment either *post\_to=* or *post\_to\_nrt=* paramenter giving a server endpoint

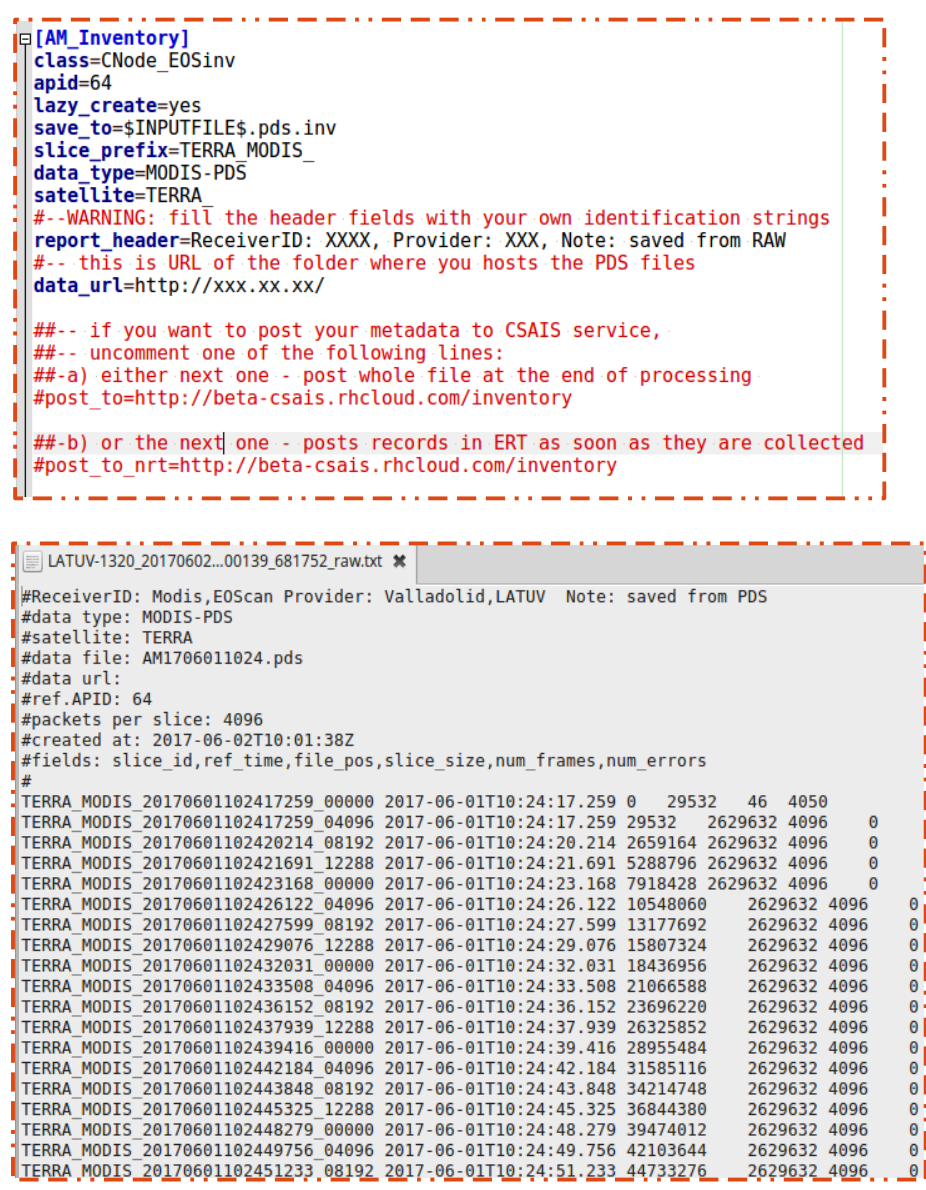

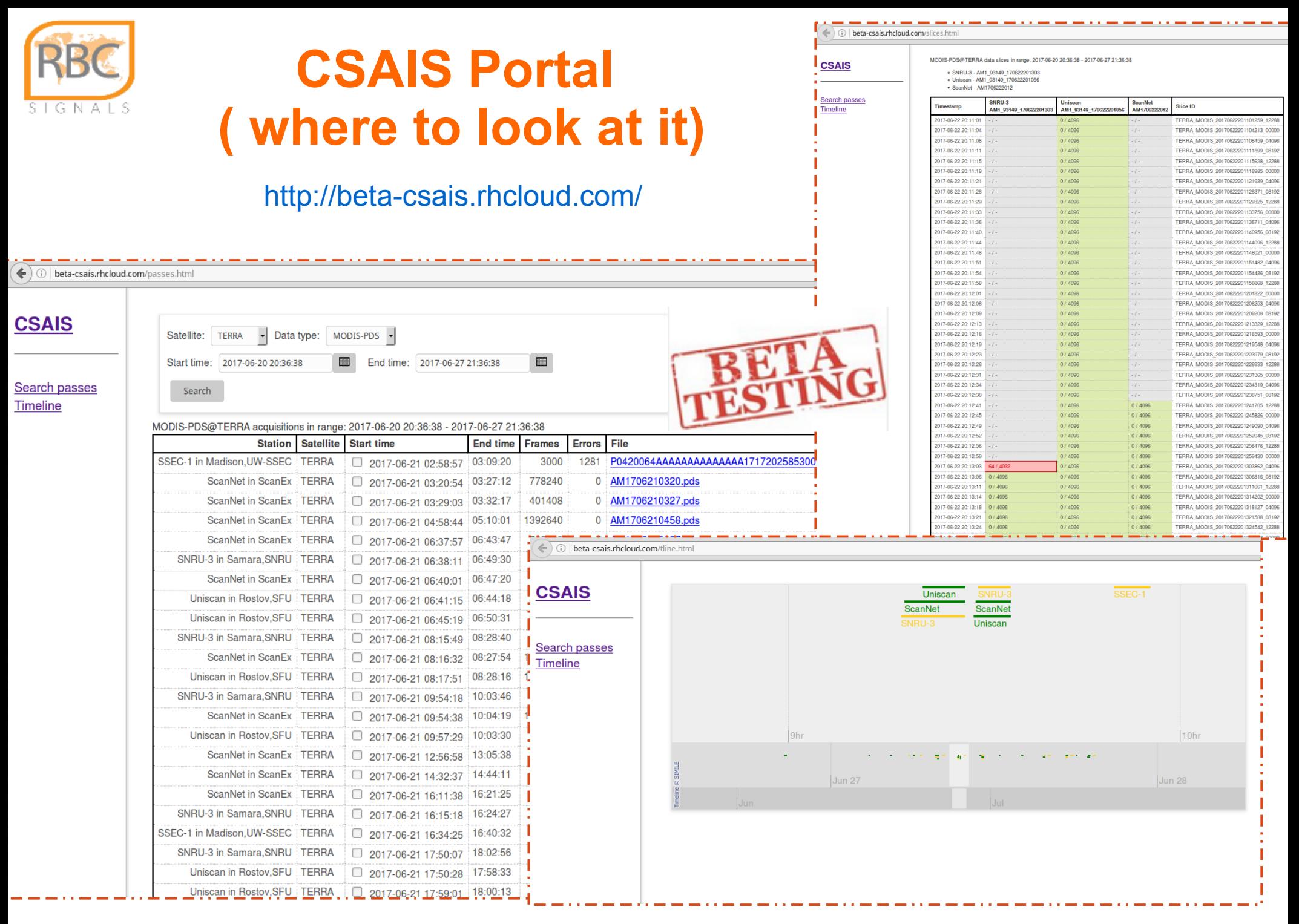

*CSPP/IMAPP Users Group Meeting, 27-29 June 2017, Madison, WI* 13

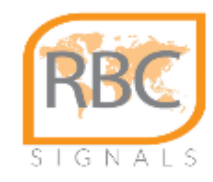

### **and a step further….**

- So metadata inventory let us know what stations are receiving at the moment
- Let us **collect the data from many stations in extreme real time** to build a joined swath
- FPF at the stations extracts and prepares packet slices  $($   $\sim$  1 sec.) and posts them to the server.
- Push mode. Station do not need to maintain publishing of data (only client access to Internet is required)
- Server accepts packet slices from many stations and inventories all the data instances
- Server continuously runs a worker which relying on inventory of arrived data tries to select the best copy of available packets and reconstruct a single continuous data swath.
- So data at this stage is available with **few seconds delay** after taking image
- To maintain compatibility with the standard processing tools and procedures,the swath is then cut into fixed granules and stored as standard L0 product.
- $\cdot$  L0 PDS granules for TERRA/AQUA MODIS. 20 60 sec.
- As soon as a L0 granule collected and a file is available it can be processed to higher level products.
- Total delay from imaging to images  $-1$ -2 min, independent of position in the pass.

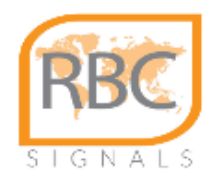

←  $)$  (i) 35.187.10.185/prod/MOD02

**Dashboard** 

**Product file** 

### **Real time Satellite Stream Pipes**

Very initial RSS Pipes system,

- data collection
- swath stitching worker
- distribution web portal

#### is running at

**RT** data products

#### http://rsspipes.rbcsignals.com

**Real time Satellite Streams Pipes (RSS** 

Listing of MOD02 product files (latest first)

MOD02QKM 20170627174530 20170627174609.hdf 2017-06-27 17:45:30 36.72MB MOD02HKM 20170627174530 20170627174609.hdf 2017-06-27 17:45:30 35.31MB MOD021KM 20170627174530 20170627174609.hdf 2017-06-27 17:45:30 44.08MB MOD02HKM 20170627174449 20170627174529.hdf 2017-06-27 17:44:49 35.31MB MOD02QKM 20170627174449 20170627174529.hdf 2017-06-27 17:44:49 36.72MB MOD021KM 20170627174449 20170627174529.hdf 2017-06-27 17:44:49 44.08MB MOD02OKM 20170627174309 20170627174448.hdf 2017-06-27 17:43:09 91.66MB MOD02HKM 20170627174309 20170627174448.hdf 2017-06-27 17:43:09 88.14MB MOD021KM 20170627174309 20170627174448.hdf 2017-06-27 17:43:09 110.02MB MOD02HKM 20170627174229 20170627174308.hdf 2017-06-27 17:42:29 35.31MB MOD02QKM 20170627174229 20170627174308.hdf 2017-06-27 17:42:29 36.72MB MOD021KM 20170627174229 20170627174308.hdf 2017-06-27 17:42:29 44.08MB MOD02QKM 20170627174148 20170627174228.hdf 2017-06-27 17:41:48 38.13MB MOD021KM 20170627174148 20170627174228.hdf 2017-06-27 17:41:48 45.77MB MOD02HKM 20170627174148 20170627174228.hdf 2017-06-27 17:41:48 36.67MB MOD02QKM 20170627174108 20170627174147.hdf 2017-06-27 17:41:08 36.72MB

MOD021KM\_20170627174108\_20170627174147.hdf 2017-06-27 17:41:08 44.08MB

 $C^{\prime}$  | Q Search

**How to use data** 

 $C$   $Q$  Search  $\Rightarrow$  (i) 35.187.10.185/prod ☆ 自 **Real time Satellite Streams Pipes (RSS Pipes) Dashboard RT** data products **How to use data How to contribute About Real Time Products available from RSS Pipes Product ID Description** MOD02 Level-1B (Calibrated radiances with geolocation) product from MODIS sensor on TERRA/AQUA satellites. MOD02 is the primary base product level for further processing MOD03 Level-1B geolocation files for MODIS sensor on TERRA/AQUA satellites. These files contain arrays of geographic coordinates, imaging and illumination angles for every MODIS pixel MOD<sub>14</sub> MODIS Thermal Anomalies/Fire products. DS Level-0 (PDS) files from MODIS sensor on TERRA/AQUA satellites 185/dash.htm  $\mathcal{C}^{\perp}$ Q Search ☆ 自 Real time Satellite Streams Pipes (RSS Pipes) How to use data **Dashboard RT** data products **How to contribute About** Tue, 27 Jun 2017 21:39:10 GMT The map presents current position and near future tracks of TERRA and AOUA · Solid line shows ground track for the next hour, dashed +2h, dotted +3h from current moment

 *CSPP/IMAPP Users Group Meeting, 27-29 June 2017, Madison, WI* 15

↢

**File size** 

**How to cor** 

Ref. data time

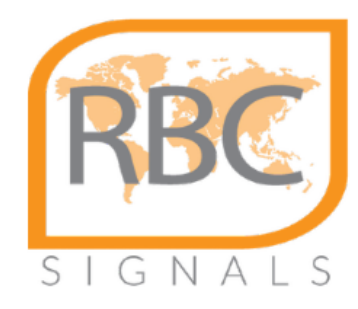

#### **Invitation for cooperation**

**Ground station operators**

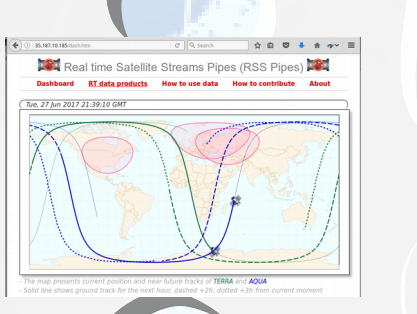

**Real Time data users**

**Ground stations and data users are welcome to join us in development, operation and use** 

Contact us: [csais@rbcsignals.com](mailto:csais@rbcsignals.com) or alex@rbcsignals.com